Delphi 6

- 13 ISBN 9787302056126
- 10 ISBN 7302056129

出版时间:2002-7

版权说明:本站所提供下载的PDF图书仅提供预览和简介以及在线试读,请支持正版图书。

www.tushu000.com

#### Delphi

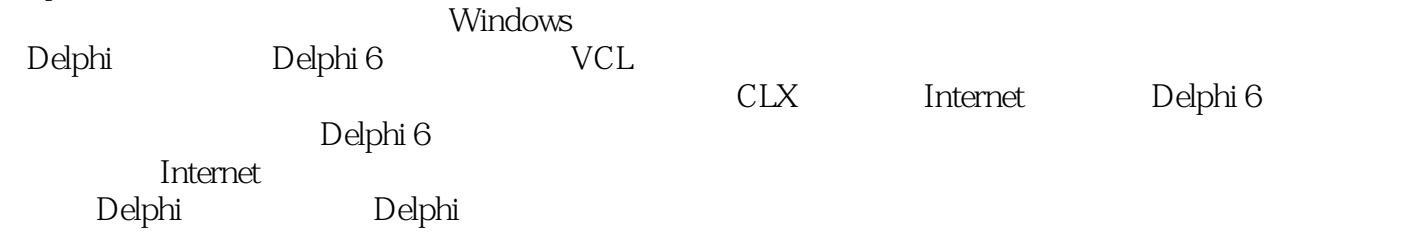

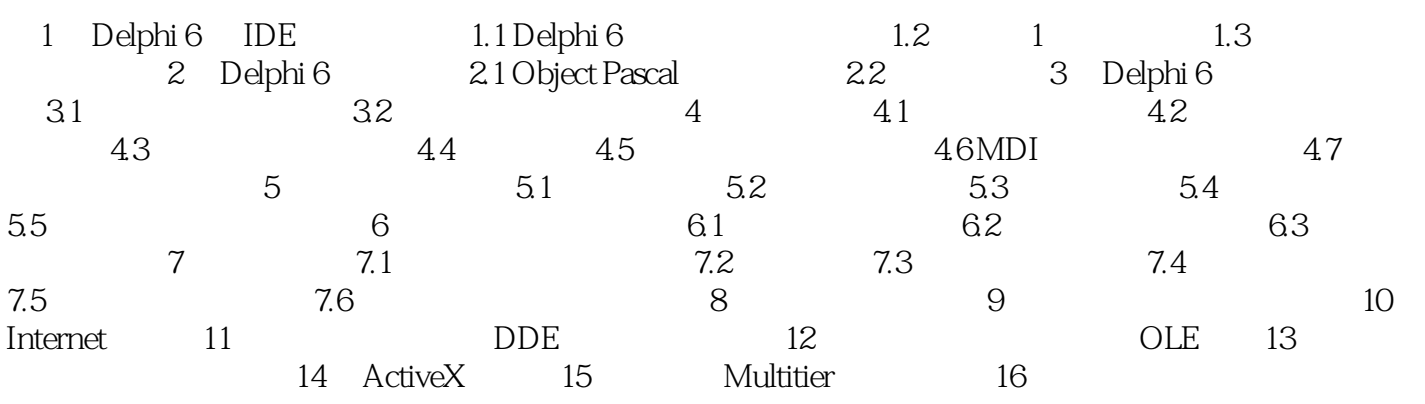

本站所提供下载的PDF图书仅提供预览和简介,请支持正版图书。

:www.tushu000.com